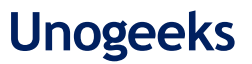

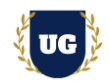

# **SAP ABAP HANA Training Course Content**

**Course Duration - 45-50 Hrs., 7-8 Weeks**

# **Course Information**

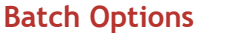

Weekday Batch Mon – Fri – 1.5 Hr./Day Industry Expert Trainer with 15+ Years Real Time Work Experience at Top US Based Product and Consulting Firms

**Batch Options About the Trainer Contact Us**

**Mobile:** +91 73960 33555 **WhatsApp:** +91 73960 33555 **Mail:** [Prasad@unogeeks.com](mailto:prasad@unogeeks.com) **Website:** [Unogeeks.com](https://unogeeks.com/)

# **Introduction To SAP ABAP HANA Training (Live Project)**

# **Introduction To SAP ABAP HANA Training (Live Project)**

**SAP** stands for System Applications and Products in Data Processing. **SAP** is the market leader in ERP software and helps companies of all sizes. **SAP ABAP HANA** technical consultants are in great demand in today's job market.

### **What you'll learn**

- ➢ Introduction to ABAP/4 & Data Dictionary Objects Tables, Views, Data Types & Type Groups
- ➢ Master Search Helps, Internal Tables, OPEN SQL
- ➢ Modularization Include programs, Function Modules, Subroutines
- ➢ Reports Selection-screen, Classical & Interactive Reports
- ➢ Forms Scripts, Smart forms, Adobe forms
- ➢ Interfaces and Conversions BDC, LSMW, BAPI, ALE/IDOC
- ➢ Module Pool Programming, Object Oriented ABAP & ALV Reports
- ➢ Enhancements User-Exits, Customer-Exits & BADI's, Workflows, Webdynpro
- ➢ ABAP on HANA HANA, ODATA, Fiori & UIS Overview & ВТР АВАР Overview

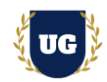

# **Course Content**

## **Module 1: Introduction to ABAP/4**

- ➢ System Landscape
- ➢ Naming Conventions
- ➢ Introduction to Write Statement
- ➢ System Variables
- ➢ Edit Mask
- ➢ User Settings
- ➢ Data Types
- ➢ General structure of ABAP Program
- ➢ Conditional statements
- ➢ LOOP Statements
- ➢ Exit, Continue, Stop Statement
- ➢ String Operations
- ➢ Package Creation
- ➢ Transport Requests

# **\*\*\*\*\*\*\*\* Data Dictionary Objects \*\*\*\*\*\*\*\***

- ➢ Domains
- ➢ Data Elements

## **Module 2: Tables**

- ➢ Key Fields, Buffer
- ➢ Types of Tables
- ➢ Currency/Quantity Fields
- ➢ Structures: Append Structure/Include Structure
- ➢ Foreign Key Relationship: CHECK table, FOREIGN key table
- ➢ VALUE table, Domain Properties
- ➢ Table Maintenance Generator

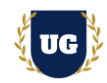

# **Module 3: Views**

- ➢ Database
- ➢ Projection View
- ➢ Help View
- ➢ Maintenance View

# **Module 4: Data Types & Type Groups**

#### **Module 5: Search Helps**

- ➢ Elementary Search helps
- ➢ Collective Search helps
- ➢ Match code objects
- ➢ Assigning Search
- ➢ Helps Lock objects

## **Module 6: Internal Tables**

- ➢ Variables
- ➢ Work Areas
- ➢ Internal table
- ➢ Types of Internal Tables
- ➢ Internal Table Operations
- ➢ Control Break statements

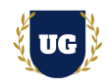

# **Module 7: OPEN SQL**

- ➢ R/3 Interface Layer
- ➢ Open SQL/Native SQL
- ➢ Introduction to SELECT statement
- ➢ More about SELECT Statement
- ➢ SELECT with JOINS
- ➢ SELECT FOR ALL ENTRIES
- ➢ SELECT single/up to 1 Rows
- ➢ List of OPEN SQL Statements: INSERT, MODIFY, UPDATE, DELETE

#### **\*\*\*\*\*\*\*\* Modularization \*\*\*\*\*\*\*\***

### **Module 8: Include programs**

- ➢ Standard Includes programs
- ➢ Customized Include programs

### **Module 9: Function Modules**

- ➢ Import/Export/ Changing
- ➢ Tables
- ➢ Exceptions
- ➢ RFC Function Module
- ➢ Update Function Module

### **Module 10: Subroutines**

- ➢ Local subroutines
- ➢ External Subroutines

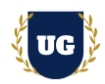

## **\*\*\*\*\*\*\*\* Reports \*\*\*\*\*\*\*\***

#### **Module 11: Selection-screen**

- ➢ Main stages of report
- ➢ Selection Screen Commands-Parameters, Select-options, SS format.
- ➢ Variants, Select Texts, Text Symbols, Messages
- ➢ Selection screen Events

### **Module 12: Classical Reports**

➢ Classical Report Events and Programing

#### **Module 13: Interactive Reports**

- ➢ Interactive Events
- ➢ Interactive Report using HIDE
- ➢ Interactive Report using GET CURSOR
- ➢ Interactive Report using AT-USER COMMAND
- ➢ Menu Painter-Menu Bar, Application Tool Bar, Standard Tool Bar.

#### **Module 14: ALV Reports**

- ➢ ALV Report with Structure
- $\triangleright$  ALV with Field catalog
- ➢ ALV with Layout
- $\triangleright$  ALV with field catalog Merge
- $\triangleright$  ALV with Totals and Subtotals
- ➢ ALV with Logo
- ➢ TOP-OF-PAGE
- ➢ END-OF-LIST
- ➢ Interactive, Hierarchical & Blocked ALV

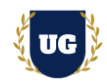

# **Module 15: Performance Tuning**

- ➢ Run Time Analysis
- ➢ SQL Trace
- ➢ Extended SLIN Check
- ➢ Code Inspector

### **\*\*\*\*\*\*\*\* Forms \*\*\*\*\*\*\*\***

## **Module 16: Scripts**

- ➢ What is a SAP SCRIPT?
- $\triangleright$  Why SAP scripts are client dependent
- ➢ Components of SAP Scripts
- ➢ Window Types
- ➢ Using logos, Address, Windows
- ➢ Passing Data b/w Driver program and SCRIPTS
- ➢ Symbols-system symbols/program symbols
- ➢ Control Commands: Define, address, and TOP...END
- ➢ TOP, Bottom...End bottom, Protect...End protect, New-Page
- ➢ Standard Text
- ➢ Debugging scripts

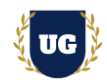

# **Module 17: Smartforms**

- ➢ What is smart form?
- $\triangleright$  Diff b/w scripts and smart forms
- ➢ Function Module in smart forms
- ➢ SSF\_FUNCTION\_MODULE\_NAME
- ➢ Smart Style
- ➢ Components of smart form
- ➢ Window types
- ➢ EX ON WINDOW-TITLE/PAGENO
- ➢ EX ON TEXT
- $\triangleright$  EX ON GRAPHIC
- ➢ EX ON ADDRESS passing data b/w driver program and SF with ex
- ➢ EX ON TEMPLATE
- $\triangleright$  EX ON TABLE/CONDITIONS
- ➢ EX ON PROGRAM LINES
- ➢ EX ON ALTERNATIVE/CONDITIONS
- ➢ EX ON LOOP
- ➢ EX ON FOLDER
- ➢ Debugging Smart form

Form Configuration

# **Module 18: Adobe forms**

- ➢ Adobe forms Overview
- ➢ Page concept and Elements of form
- $\triangleright$  Online and offline forms
- ➢ Scripting language in Form level
- ➢ Adobe Form Design and Configuration

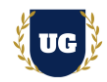

#### **\*\*\*\*\*\*\*\* Interfaces and Conversions \*\*\*\*\*\*\*\***

#### **Module 19: BDC**

- ➢ What is BDC?
- ➢ Types of Data Transfer
- ➢ Various Methods in data transfer
- ➢ Call Transaction
- ➢ Session Method
- ➢ File upload from Presentation Server/ Application Server

# **Module 20: LSMW**

#### **Module 21: BAPI**

- ➢ What is BOR?
- ➢ What is BAPI, Rules?
- $\triangleright$  Diff b/w RFC and BAPI
- ➢ Various scenarios of BAΡΙ
- ➢ Creating a custom BAPI
- ➢ Uploading using BAPI
- ➢ Reports using BAPI

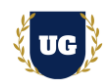

# **Module 22: ALE/IDOC**

- ➢ What is ALE and Types of data transfer?
- ➢ What is EDI?
- ➢ What is I DOC and Real time example of IDOC?
- ➢ Components of IDOC
- ➢ Message type
- ➢ Process Codes
- ➢ Port Configuration
- ➢ Partner profile Configuration
- ➢ Customer Distribution model
- $\triangleright$  Step to create segment
- ➢ Step to create IDOC'S/Segments
- ➢ Structure of data transfer
- ➢ Outbound program, Configuration settings
- ➢ Table for message types/IDOC types / outbound program /process
- ➢ codes. FILTERING:
- ➢ IDOC filtering
- ➢ Segment filtering
- ➢ Custom IDOC'S/Extended IDOC's

### **Module 23: Module Pool Programming**

- ➢ Introduction
- ➢ Screen Events
	- PAI
	- PBO
	- POH
	- POV
- ➢ Structure of MPP program

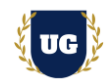

- ➢ Ex on Text Field
- ➢ Ex on Input Field/Button/Box
- $\triangleright$  Ex on Tab strip
- ➢ Ex on Table Control
- ➢ Ex on editable Table Control
- ➢ Navigation b/w Screens
- ➢ Call Screen/Set Screen/Leave Screen

# **Module 24: Object Oriented ABAP**

- ➢ Object Oriented ABAP
- ➢ What is a Class, Object, Instance,
- ➢ Components of Class
- $\triangleright$  Types of instances
- ➢ Visibility of Components
- $\triangleright$  Ex on Instance/Static Attributes
- ➢ Ex on Methods-Using importing, Exporting, Table Types, TYPES
- ➢ Constructor and its Types
- ➢ Ex on Constructor
- ➢ Using Interfaces, Aliases, Inheritance, abstract Class
- ➢ Using local classes for all the above concepts

### **Module 25: Object Oriented ALV Reports**

- ➢ OO-ALV with Structure
- ➢ OO-ALV with Field catalog
- ➢ OO-ALV with Field catalog merge
- ➢ OO interactive ALV's
- $\geq 00$  interactive ALV's with 2 grids on a single screen
- ➢ OO ALV with Tree

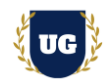

- ➢ OO-ALV with Splitter control
- ➢ OO-ALV with LOGO/Top of Page

**\*\*\*\*\*\*\*\* Enhancements \*\*\*\*\*\*\*\***

## **Module 26: User-Exits**

## **Module 27: Customer-Exits**

- ➢ What are Customer Exits?
- ➢ Types of Customer Exits
- ➢ Function Module exit using CALL CUSTOMER
- ➢ Function Module exit using SMOD
- ➢ MENU EXIT
- ➢ SCREEN EXIT
- ➢ Field Exit

### **Module 28: BADI's**

- ➢ What is a BADI?
- $\triangleright$  Diff b/w Exits and BADI'S
- ➢ Single Implementation BADI
- ➢ Multiple Implementations BADI
- ➢ FILTER BADI/Custom BADI

### **Module 29: Enhancement Framework**

- ➢ Enhancement spots
- ➢ Enhancement section
- ➢ Types of Enhancement spots
- ➢ Implicit Spots and Explicit Enhancement spots

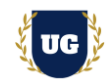

# **\*\*\*\*\*\*\*\* Advanced Concepts \*\*\*\*\*\*\*\***

### **Module 30: Workflows**

- ➢ What is Workflow
- ➢ Uses of workflow
- ➢ Configuration of workflow
- ➢ Enhancement of Standard workflow
- $\triangleright$  Elements in workflow
- $\triangleright$  Types of containers and Tasks
- $\triangleright$  Error analysis of workflow

#### **Module 31: Overview on Webdynpro**

- ➢ Introduction
- ➢ Architecture
- ➢ Webdynpro Application creation

#### **\*\*\*\*\*\*\*\* ABAP on HANA \*\*\*\*\*\*\*\***

#### **Module 32: HANA**

- ➢ Introduction to ABAP on HANA
- ➢ CDS Views
- ➢ AMDP
- ➢ ALV in ABAP HANA
- ➢ HANA migration Steps
- ➢ ABAP 7.40 Coding
- ➢ ATP Check

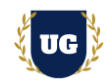

### **Module 32: ODATA**

- ➢ Introduction
- ➢ Architecture
- ➢ Entity Creation
- ➢ Runtime Artifacts
- ➢ DPC & MPC classes and re-defining DPC methods
- ➢ Associations
- ➢ DEEP Entity Creation
- ➢ Function Import
- ➢ Service Creation
- ➢ CRUD Operations

#### **Module 33: Fiori & UIS Overview**

#### **Module 34: ВТР АВАР Overview**

- ➢ RESTful ABAP Framework.
- ➢ create Fiori Application on sap BTP cloud Platform with ABAP language.
- ➢ Implementation of Behavior Definition for CRUD Operation on Business Object.
- ➢ How to Handle All Operation Inside Behavior Implementations with Real Case study.

#### **Module 35: Functional Overview**

- ➢ SD (Sales & Distribution): Business Flow, Transactions, Tables, Standard Reports
- ➢ MM (Material management): Business Flow, Transactions, Tables, Standard Reports

#### **\*\*\*\*\*\*\*\*\* PROJECT – Implement SAP ABAP HANA for a Live Project**

#### **Introduction to Project Use Case**

➢ Implement SAP ABAP HANA for a Live Project.

### **Project Work:**

 $\triangleright$  Understand the requirement and come up with technical specs.

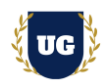

➢ Design SAP ABAP HANA components as per client requirements.

**Module 36: Project Work – Build SAP ABAP HANA project components.**

- ➢ Build SAP ABAP HANA Components as per client requirements.
- ➢ Test the components.

# **Module 37: SAP ABAP HANA Certification Guidance**

- ➢ Explain various SAP ABAP HANA Certification Options
- ➢ Discuss Important SAP Certification Exam Questions
- ➢ Prepare for SAP ABAP HANA Certification

 **Module 38: Resume Preparation, Interview and Job Assistance**

- ➢ Prepare Crisp Resume as SAP ABAP HANA Specialist
- ➢ Discuss common interview questions in SAP ABAP HANA
- ➢ Provide Job Assistance